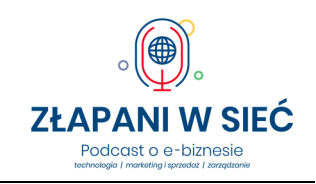

**13:** Technologia IT przyczyną strat w biznesie (?)

#### 13: Technologia IT przyczyną strat w biznesie (?) Marcin Pieleszek

Przykłady strat w biznesie w wyniku incydentów bezpieczeństwa: https://sekurak.pl/jak-ransomware-skutecznie-przejal-setki-kontrolerow-domen-na-swiecie-wjednej-firmie-historia-maersk-notpetya/

https://antyweb.pl/maersk-notpetya-straty/#

Sprawdzenie siły hasła oraz czy hasło wyciekło (można je znaleźć w bazie upublicznionych haseł): https://haveibeenpwned.com/

https://password.kaspersky.com/pl/

### Przykłady narzędzi do testowania podszywania się pod nadawcę

wiadomości

E-mail: https://emkei.cz (przetestuj za darmo), https://pl.spoofmyemail.com/

Telefon: https://pl.spoofmyphone.com/, https://pl.fakemysms.com/,

Komunikator WhatsApp: https://www.fakewhats.com/

UWAGA Używanie tych narzędzi może rodzić określone skutki prawne.

Narzędzie do identyfikowania z jakiego adresu sieciowego został wysłany mail (po odczytaniu IP w źródle wiadomości): https://www.ripe.net/

#### Książka Marcina Pieleszka

**Bądź bezpieczny w cyfrowym świecie. Poradnik bezpieczeństwa IT dla każdego. Helion 2019** 

https://helion.pl/ksiazki/badz-bezpieczny-w-cyfrowym-swiecie-poradnik-bezpieczenstwa-it-dlakazdego-marcin-pieleszek,pobeit.htm#format/d

Kod rabatowy w Helion (papier, e-book): Kod rabatowy -35%: **CYFROWEBEZPIECZENSTWO2020**  (kupon nie łączy się z innymi promocjami i może być nieaktywny w okresie ich trwania)

## Wybrane narzędzia przydatne w zapewnieniu bezpieczeństwa, opisane w książce krok po kroku:

Menedżer haseł

https://keepass.info/ jak używać: https://www.youtube.com/watch?v=oYaCXKuir-0

Sprawdzanie możliwości uwierzytelniania dwuskładnikowego w różnych serwisach https://twofactorauth.org

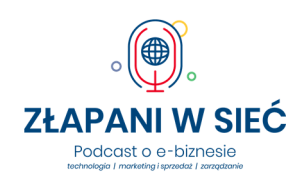

#### **13:** Technologia IT przyczyną strat w biznesie (?)

Przykładowa konfiguracja dwuskładnikowego uwierzytelniania 2FA Konto Google https://www.youtube.com/watch?v=d2cE9I1kKaY

Facebook: https://www.youtube.com/watch?v=QKz724a9xN0

LinkedIn https://www.youtube.com/watch?v=eg5kCmRY220

Twitter https://www.youtube.com/watch?v=0iAeX5fMoAc

Przykładowe rankingi oprogramowania do ochrony komputerów i smartfonów https://Avlab.pl

https://Av-comparatives.org

https://Av-test.org

Dodatkowa ochrona przeciwko złośliwemu oprogramowaniu Malwarebytes https://pl.malwarebytes.com/

Malwarebytes AdwCleaner https://pl.malwarebytes.com/adwcleaner/ (usuwanie z systemu niechcianych reklam - adware)

Wyłączanie wybranych funkcjonalności Windows w celu zwiększenia bezpieczeństwa Hardentools https://www.securitywithoutborders.org/tools.html

Raportowanie połączeń z internetem GlassWire GlassWire https://www.glasswire.com/

Kopie zapasowe danych

SyncBackFree https://www.2brightsparks.com/freeware/freeware-hub.html

EaseUS https://www.easeus.com/

Cobian Backup https://www.cobiansoft.com/

Paragon Backup & Recovery 16 Free https://www.paragon-software.com/free/br-free/

FBackup — http://www.fbackup.com/

Prewencyjne szyfrowanie dysków w systemie Windows VeraCrypt https://www.veracrypt.fr/en/

Technologie (połączenia) VPN udostępniane przez operatorów (ważne przy korzystaniu z darmowego Wi-Fi) https://Top10bestvpn.com

https://Vpnonline.pl

# Oferta domeny.tv i mserwis.pl dla słuchaczy "Złapanych w sieć":

Bezpieczny i szybki hosting ULTRA dla Twojej strony: https://www.mserwis.pl/hosting-ultra (kod 50% zniżki: PROMO-50PDS)

Potrzebujesz dedykowanej strony www ze swoją ofertą? Zrobimy ją za Ciebie - oferta specjalna na wykonanie strony na WordPressie od 890 zł netto dla słuchaczy podcastu: https://www.mserwis.pl/projektowanie-stron-www

Domena niezbędna dla Twojej marki (do wyboru domeny z całego świata) od 2,9 zł netto (domeny regionalne .pl): https://www.domeny.tv/wyszukiwarka

Darmowa konsultacja dotycząca pozycjonowania - SEO: https://www.mserwis.pl/seo-konsultacja

Reklama w Google Ads - darmowa konsultacja: https://www.mserwis.pl/reklama-google-ads-konsultacja